# MTH 655/659 Large scale scientific computing methods

Instructor:

Malgorzata Peszynska
Mathematics
Oregon State University

#### Class MTH 655/659 information

- Attendance in labs required:
  - Fridays (8:30-)9:00-10:00-(10:30) in MLC Kidder 108 computer lab
  - (start 8:30-can leave at 10:30)
  - must complete each lab project
- Individual project: paper and (optional) presentation in March
- Fill out questionnaire
  - must have OSU ID and ONID username
- NO CLASS this Wednesday
  - some other no-class dates TBA
- Reading/review:
  - see
     <a href="http://www.math.oregonstate.edu/~mpesz/teaching/655\_W07/index.">http://www.math.oregonstate.edu/~mpesz/teaching/655\_W07/index.</a>
     html

#### Class MTH 655/659 information

- Algorithms and theory
  - nonlinear problems: Newton-based for F(U)=0
  - linear solvers: Jacobi family, Krylov family (CG,PCG,GMRES)
  - parallel implementation theory
  - domain decomposition
  - multigrid
  - primer on optimization (nonlinear, continuous, unconstrained)
- Implementation
  - MATLAB prototypes for testing properties of algorithms and applications
  - Fortran (C for geeks) for REAL scientific computing
    - overview of Unix will be given
  - Fortran+MPI for parallel implementation on a cluster

#### Solution of nonlinear equations F(U)=0

• Ex.: find x:

$$e^{-x}=x^2$$

solution:

$$x \approx 0.7$$

set-up

$$f(x) = e^x x^2 - 1$$

solve

$$f(x) = 0$$

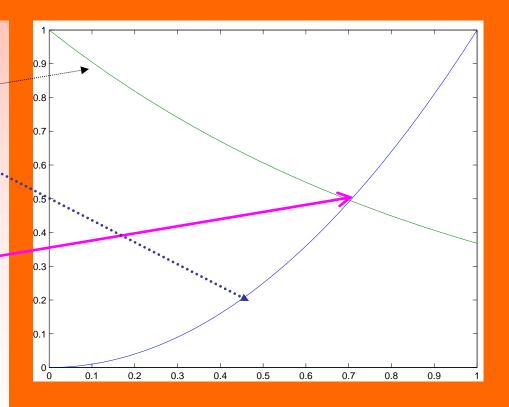

Find  $x \in (a,b)$ : f(x) = 0

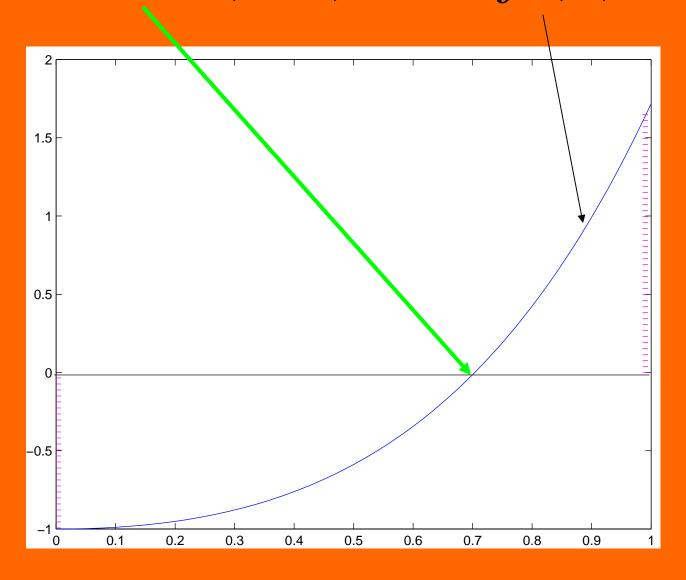

#### Use Newton's method

• given an initial guess  $x^{(0)}$ , iterate ...  $x^{(1)}$ ,  $x^{(2)}$ ,  $x^{(3)}$ ,...

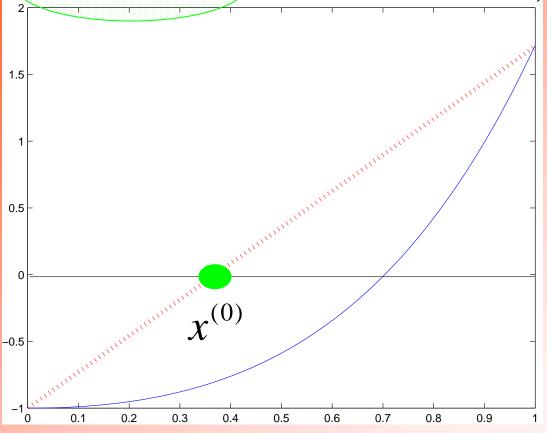

## Newton: step1 also known as method of tangents

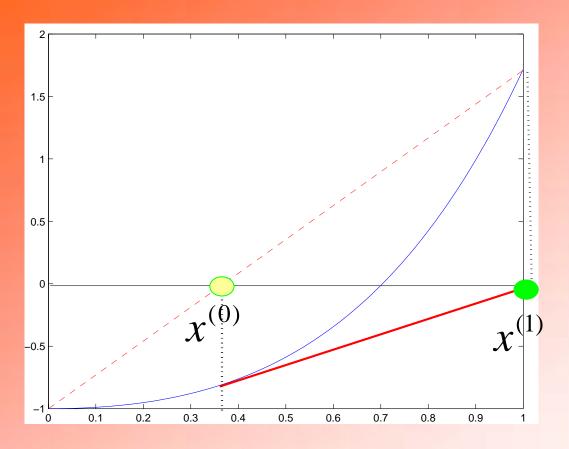

• the next guess (iterate) is found by  $x^{(k+1)} = x^{(k)} - \frac{f(x^{(k)})}{f'(x^{(k)})}$ 

#### **Newton: step2**

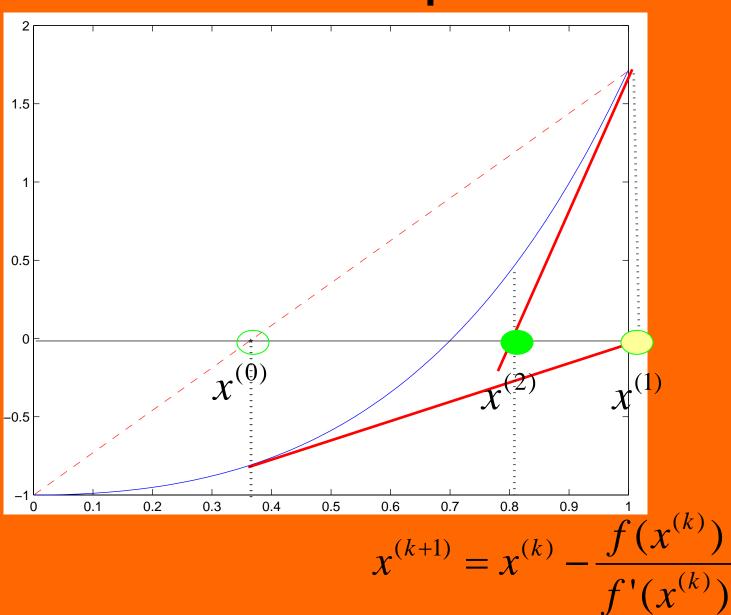

### Newton: step3

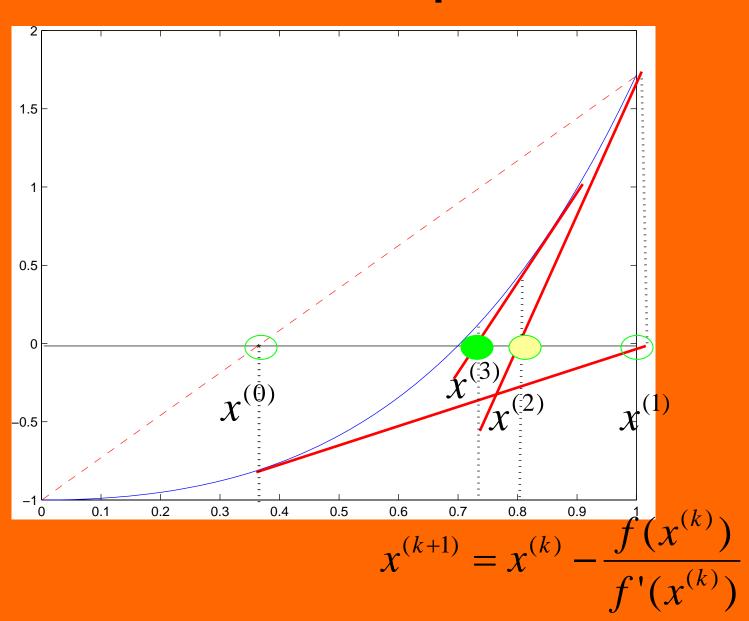

### Newton: steps 4,5

 $\boldsymbol{\mathcal{X}}^{(1)}$ 

- until convergence
  - $\begin{array}{c|c} \text{ residual is small} & f(x^{(k)}) \leq \tau \\ \text{ subsequent iterates do not differ much} & |x^{(k)} x^{(k-1)}| \leq \beta \end{array}$

$$|x^{(k)} - x^{(k-1)}| \le \beta$$

### **Properties of Newton's method**

Iteration

$$x^{(k+1)} = x^{(k)} - \frac{f(x^{(k)})}{f'(x^{(k)})}$$

written as

$$\begin{cases} \partial^{(k+1)} = (f'(x^{(k)}))^{-1} f(x^{(k)}) \\ x^{(k+1)} = x^{(k)} - \partial^{(k+1)} \end{cases}$$

- Convergence: what conditions?
  - local convergence: for what initial guess?
    - conditions ?
  - global: (for any initial guess) how?
    - line search, trust regions, and other
- Use in optimization

$$\min_{x} J(x)$$

$$f(x) = J'(x)$$

#### **Newton's method in N-dimensions**

• 1D variant for f(x)=0  $f: R \mapsto R, x \in R$ 

$$\begin{cases} \partial^{(k+1)} = (f'(x^{(k)}))^{-1} f(x^{(k)}) \\ x^{(k+1)} = x^{(k)} - \partial^{(k+1)} \end{cases}$$

• N-D Variant for F(U) = 0

$$\mathbf{F}: R^{Nx1} \mapsto R^{Nx1}, \mathbf{U} \in R^{Nx1}$$

$$\begin{cases}
\partial^{(k+1)} = (\mathbf{DF}(\mathbf{U}^{(k)}))^{-1} \mathbf{F}(\mathbf{U}^{(k)}) \\
\mathbf{U}^{(k+1)} = \mathbf{U}^{(k)} - \partial^{(k+1)}
\end{cases}$$

$$\mathbf{DF} \in R^{NxN}$$

#### Newton's method efficiency and scaling

• Solve an N-dimensional problem  $F(\mathbf{U})=0$ 

$$\mathbf{F}: \mathbb{R}^{Nx1} \mapsto \mathbb{R}^{Nx1}, \mathbf{U} \in \mathbb{R}^{Nx1}$$

using Newton's method:

find

$$\mathbf{F}(\mathbf{U}^{(k)}), \mathbf{DF}(\mathbf{U}^{(k)})$$

update  $\mathbf{U}^{(k+1)} = \mathbf{U}^{(k)} - \partial^{(k+1)}$ 

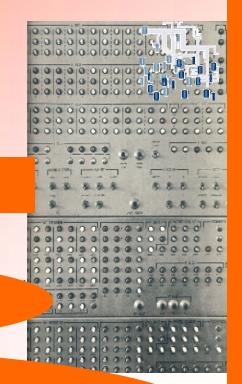

#### How to solve most accurately/efficiently

a linear problem ?

$$AU = b$$

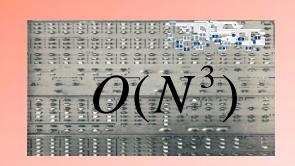

a nonlinear problem ?

$$F(U) = 0$$

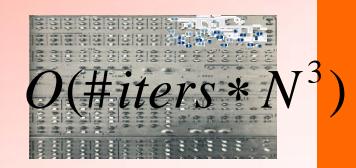

The answer depends ...

- on the underlying application
- on properties of A, F

### Linear solvers: how to solve $\mathbf{AU} = \mathbf{b}$

Problem: solve

$$AU = b$$

$$\mathbf{A} \in \mathbb{R}^{NxN}, \mathbf{U} \in \mathbb{R}^{Nx1}, \mathbf{b} \in \mathbb{R}^{Nx1}$$

- How large is N?
  - does A fit in computer memory ? (8 bytes x NxN = ?)
  - is A full (dense) / sparse ?
  - how does the speed of the method (number of FLOPs) scale with
     N ? What is the exponent in  $O(N^{\alpha})$
- Two main classes of methods
  - direct
  - iterative

### Linear solvers: direct versus iterative

 Ex.:Gauss-Jordan elimination (or QR decomposition)

$$\mathbf{A} = \begin{bmatrix} * & 0 & 0 \\ * & * & 0 \\ * & * & * \end{bmatrix} \begin{bmatrix} * & * & * \\ 0 & * & * \\ 0 & 0 & * \end{bmatrix}$$

- requires storage  $O(N^2)$
- scales  $O(N^3)$
- do not preserve sparsity
- special variants ILU, ICCL
  - band direct solvers exist  $O(N^2)$

• IDEA:  $\mathbf{AU} = \mathbf{b}$ iterate  $\mathbf{U}^{(k)} \mapsto \mathbf{U}^{(k+1)}$   $k = 1, 2, \dots$  until convergence requires only product  $\mathbf{Y} = \mathbf{AV}$ 

- no storage necessary
- stationary methods:  $O(N^2 \log N)$ 
  - Jacobi, G-S, SOR
- non-stationary methods O(N<sup>1.17</sup>)
  - Krylov family:
    - CG, PCG, GMRES
- multigrid  $O(N^1)$

All scaling information for 3D linear PDE models, optimal parameters [Heath'97]

## Motivation: solving large systems of nonlinear PDEs

- PDEs = partial differential equations
- PDEs are mathematical models of
  - continuum mechanics
  - fluid flow in subsurface and surface waters
  - gas dynamics
  - heat conduction
  - transport of contaminants
  - and more ....
- Let us call a generic system of (coupled nonlinear) PDEs

$$F(U) = 0$$

## Steps of solving large systems of nonlinear PDEs

- Coupled nonlinear PDEs
  - PDEs imposed over a region D in space and time interval (0,T)
  - boundary conditions on boundary of D
  - initial conditions at t=0
- Numerical discretization of DEs/PDEs
  - discretize in space: grid over D
    - finite differences, elements, volumes
  - discretize in time, use time step  $\Delta t$ 
    - finite differences
  - ANALYSIS of schemes: MTH 552, 553, 654, 655 (FE)
    - Error  $U-U_h$
    - for accuracy we must have MANY grid points in D, small  $\Delta t$
- Solve the system  $F_{h}(U_{h}) = 0$  as fast as possible
  - solving general linear systems: MTH 551

#### **Example: linear PDE on a simple domain**

model

$$F(U) = 0$$

is Poisson equation

$$-\Delta U = b$$

discretized model

$$-\Delta_h U_h = b_h$$

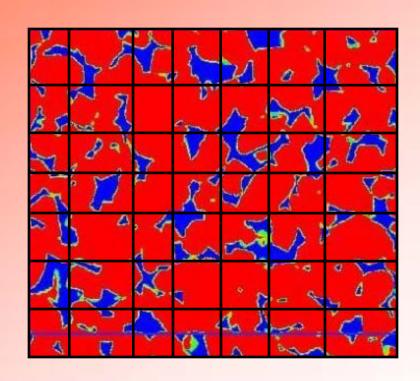

#### Discrete (linear) model

• linear discrete model  $\,F_h(U_h)=0\,$  or

$$-\Delta_h U_h = b_h$$
 or  $\mathbf{AU} = \mathbf{b}$ 

$$\begin{bmatrix}
u_{1,1} \\
u_{2,1} \\
U_{2}
\end{bmatrix} = \begin{bmatrix}
U_{1} \\
U_{2} \\
\dots \\
U_{9,7} \\
U_{9,8}
\end{bmatrix} = \mathbf{U}$$

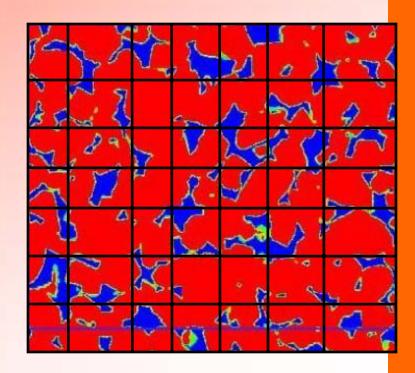

### Structure of $\Delta_h$

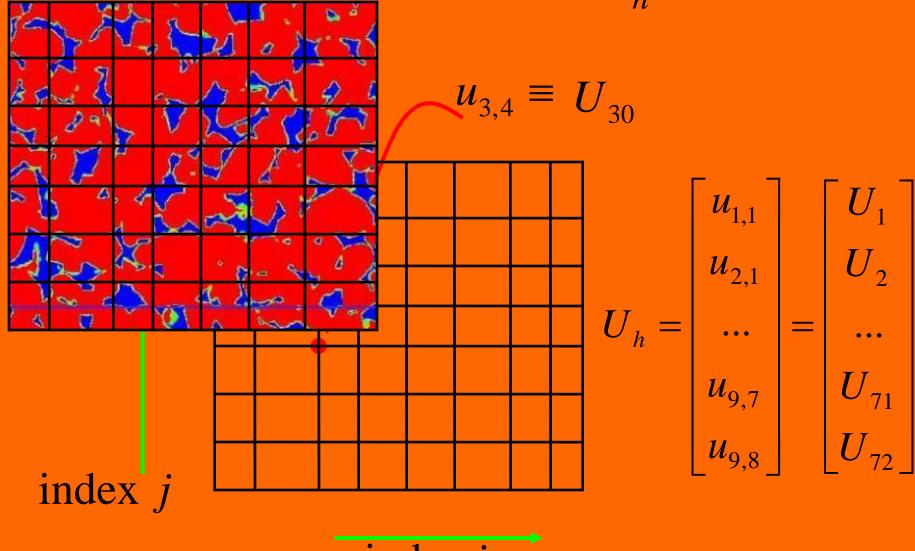

index i

### Details on the stencil in $\Delta_h$

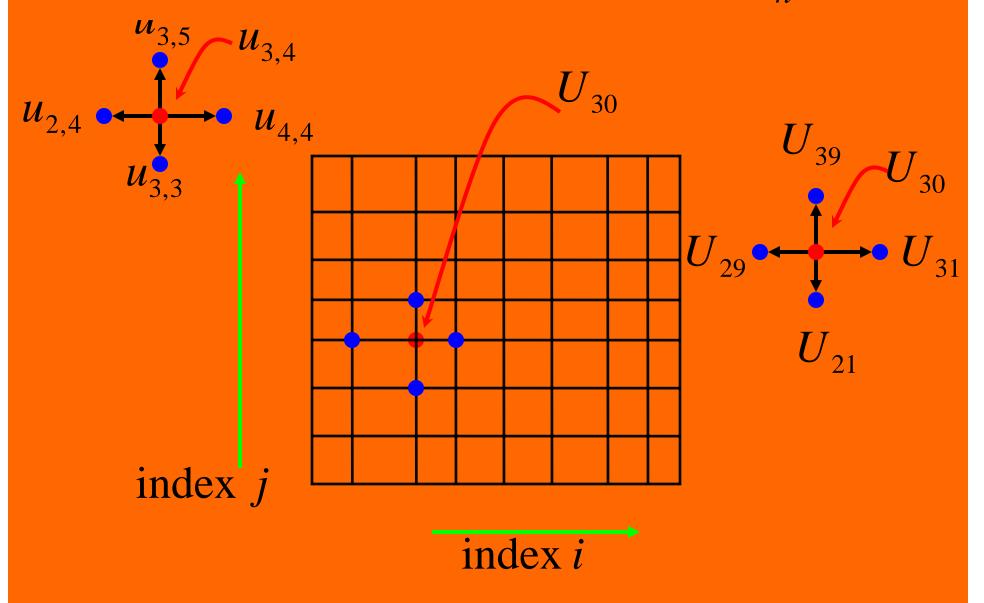

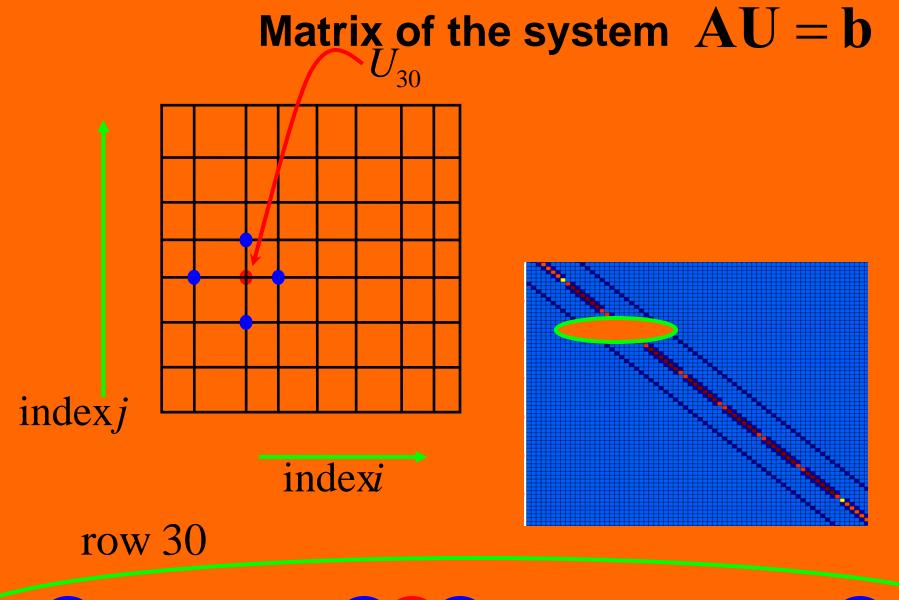

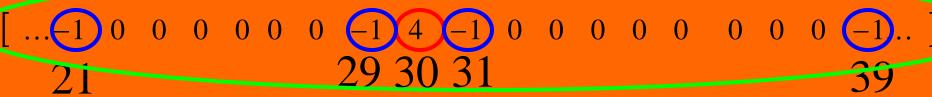

### How to best solve AU = b

Exploit

- Modern methods:
  - multigrid
  - domain decomposition
  - parallel algorithms

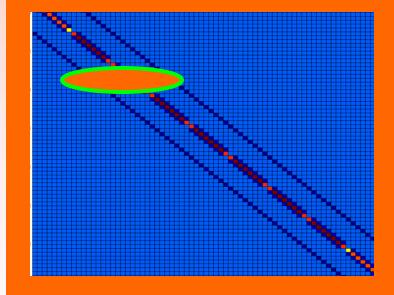

### Divide D and conquer AU = b

 Iterative solver: must communicate data between yellow and blue zones

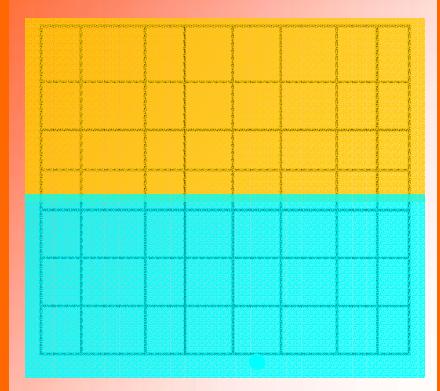

- domain decomposition
  - overlapping or nonoverlapping

 Matrix/vector view: similar to block decomposition

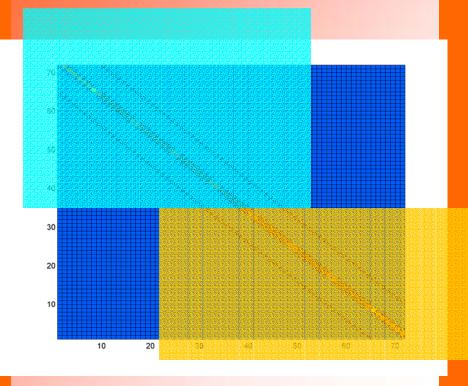

 implement on single processor or multiprocessor computer

### Domain decomposition: overlapping

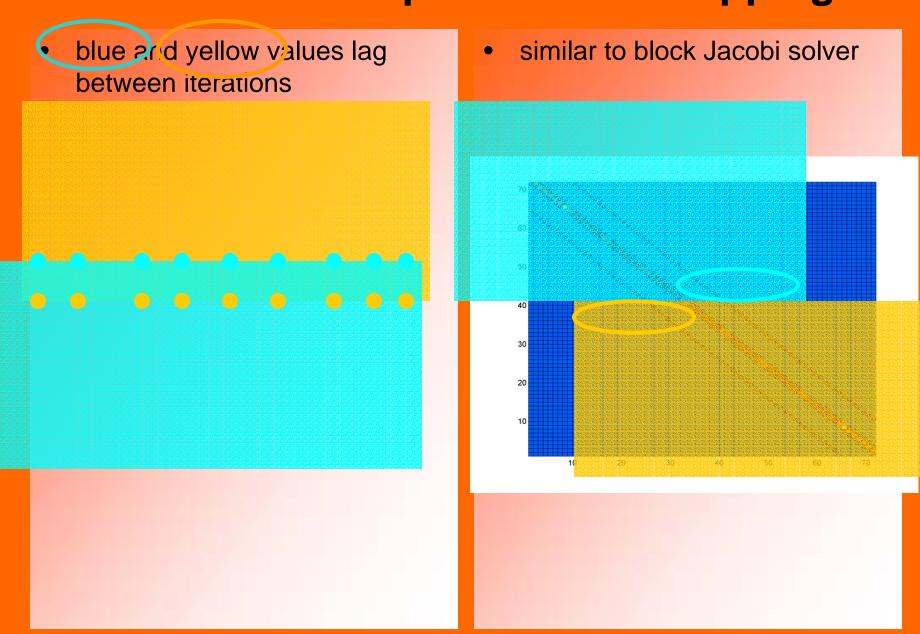

### Domain decomposition: non-overlapping

- external iteration
- solve for interface degrees of freedom (external iteration)

 form the Schur complement (eliminate interface unknowns)

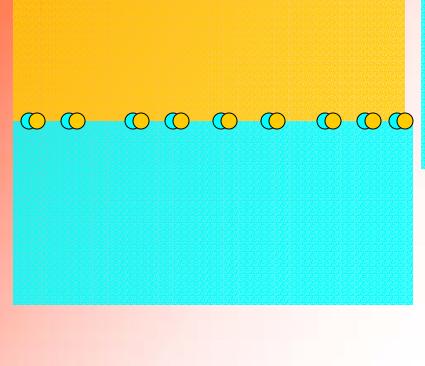

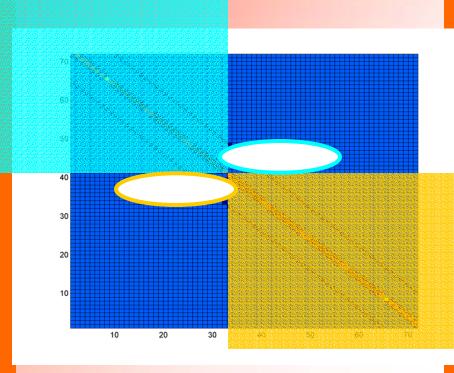

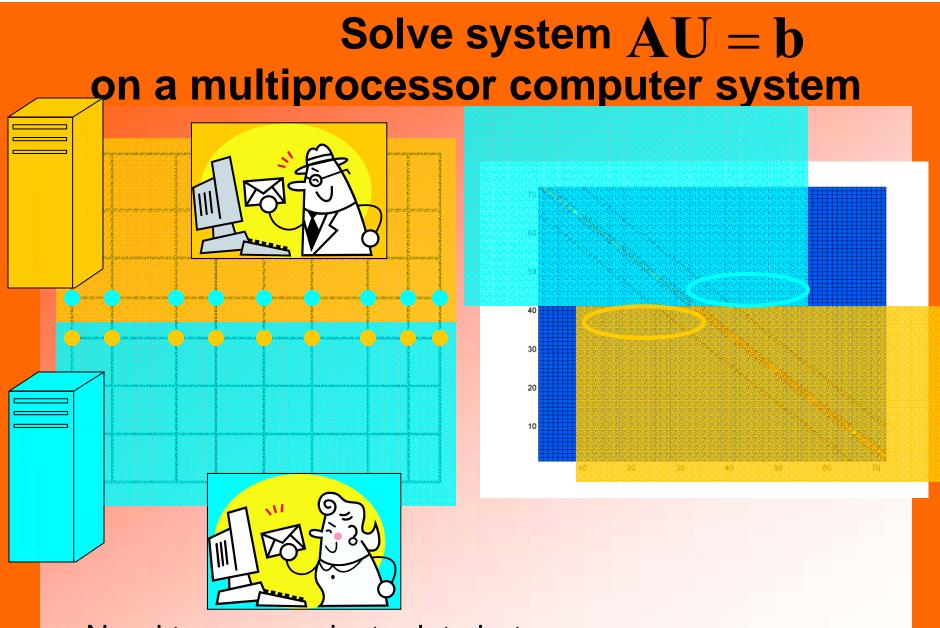

- Need to communicate data between processors
  - distributed memory or shared memory?

## Parallel solution: distributed memory

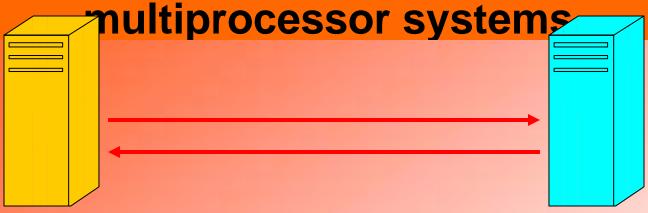

Issues: computation time versus communication time

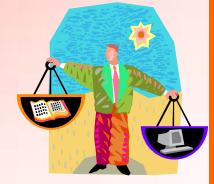

Implementation: MPI (Message Passing Interface)

## Parallel solution: shared memory

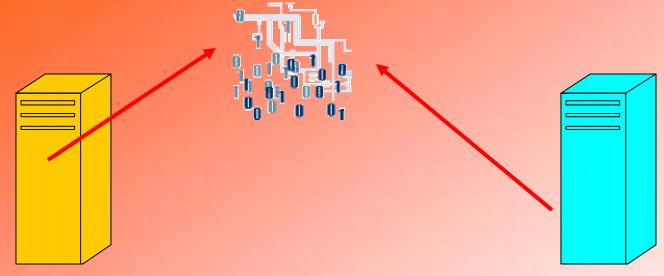

- Processors communicate with one global (shared) memory: bus contention and latency
- Expensive not always scalable solutions

## Example: nonlinear PDE on a complicated domain

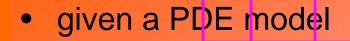

$$F(U) = 0, x \in D$$

- discretize D
- define discrete model

$$F_h(U_h) = 0$$

## Example of F(U)=0: multi-phase / multi-component flow

Phase: m, component: M

mass conservation volume constraints

**def.:** mass concentration

def.: mass flux

**def.:** phase velocity

**<u>def.:</u>** capillary pressure relation

constitutive eqs.

$$\frac{\partial (\phi N_{M})}{\partial t} + \nabla \cdot U_{M} = q_{M}$$

$$\sum_{m} S_{m} = 1 \qquad \sum_{m} n_{mM} = 1$$

$$N_{M} = \frac{1}{\rho_{m^{*}}} \sum_{m} S_{m} \rho_{1} n_{mM}$$

$$U_{M} = \frac{1}{\rho_{m^{*}}} \sum_{m} \rho_{1} n_{mM} N_{m}$$
Specific model
$$V_{m} = -K \frac{K_{m}}{\mu_{m}} (\nabla P_{m} - \rho_{m} G \nabla D)$$

$$P_{m_{1}} - P_{m_{2}} = P^{c}_{m_{1}, m_{2}} (S_{m_{1}}, ...)$$

$$\rho_{m} = \rho_{m} (P_{m}, n_{mM})$$

Example: simulate oil and gas recovery

oil and gas displaced by water contained in D: region in which there is oil and gas and water (brine)

F(U) = 0

must discretize D (decide which scheme to use)

$$F_h(U_h) = 0$$

must solve the system for

 $U_{k}$ 

- must post-process the results
  - assess accuracy
  - visualize what is going on

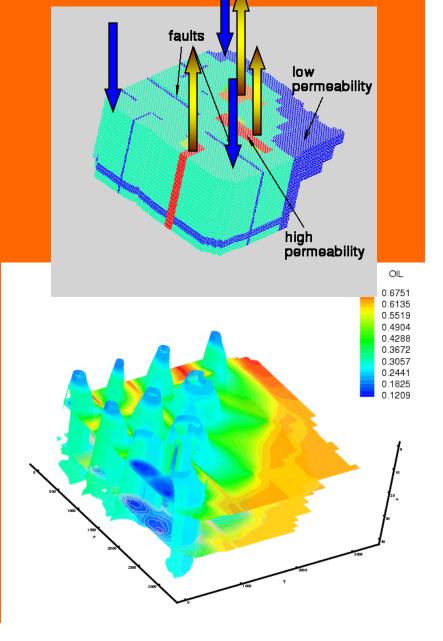

#### My example: oil and gas recovery

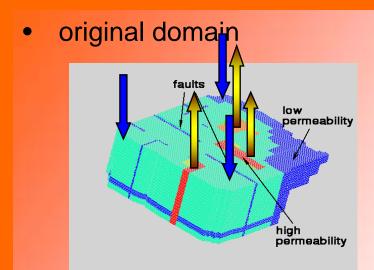

decomposition into 20 processors

results

- how accurate is this solution?
  - that is another story
  - MTH 65\* next year ?

## Summary of choices: algorithm/implementation

- computing platform
  - serial / workstation
  - parallel / distributed memory: MPI
  - parallel / shared memory
  - parallel supercomputer (PetaFLOPS): a hybrid ?

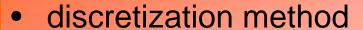

- finite differences
- finite elements
- nonlinear solver
  - Newton-based:
    - » local convergence
    - » global convergence

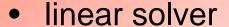

- full or sparse matrix ?
  - direct
  - iterative

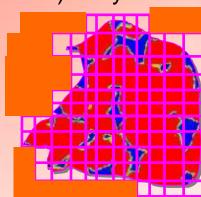

$$\mathbf{F}(\mathbf{U}) = \mathbf{0}$$

$$AU = b$$

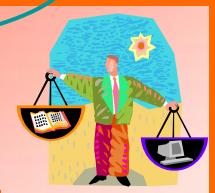

## Choices: programming environment

#### **Interpretative environment**

- ex: MATLAB
- quick development
- workstation
- graphics available
- may not scale
- not efficient
- not parallel
- portable
  - Windows, Unix, MAC ?
  - but not to supercomputing platforms

#### **Compiled environment**

- ex.: FORTRAN, C, C++
- requires post-processing (graphics output to files)
- can reuse "dusty shelves" (legacy code)
- can use highly optimized libraries
- computational kernels as efficient as computer-ly possible
- parallel (MPI)
- can be made portable between supercomputing platforms

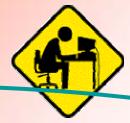

In this class we will do both types of implementation

#### Class MTH 655/659 information

- Algorithms and theory
  - nonlinear problems: Newton-based for F(U)=0
  - linear solvers: Jacobi family, Krylov family (CG,PCG,GMRES)
  - parallel implementation theory
  - domain decomposition
  - multigrid
  - primer on optimization (nonlinear, continuous, unconstrained)
- Implementation
  - MATLAB prototypes for testing properties of algorithms and applications
  - Fortran (C for geeks) for REAL scientific computing
    - overview of Unix will be given
  - Fortran+MPI for parallel implementation on a cluste
- Current information
  - http://www.math.oregonstate.edu/~mpesz/teaching/655\_W07/index. html

#### Class MTH 655/659 information

- Attendance in labs required:
  - Fridays (8:30-)9:00-10:00-(10:30) in MLC
  - (start 8:30-can leave at 10:30)
  - must complete each lab project
- Individual project: paper and (optional) presentation in March
- Fill out questionnaire
  - must have OSU ID and ONID username
- NO CLASS this Wednesday
  - some other no-class dates TBA
- Reading/review:
  - http://www.math.oregonstate.edu/~mpesz/teaching/655\_W07/index. html

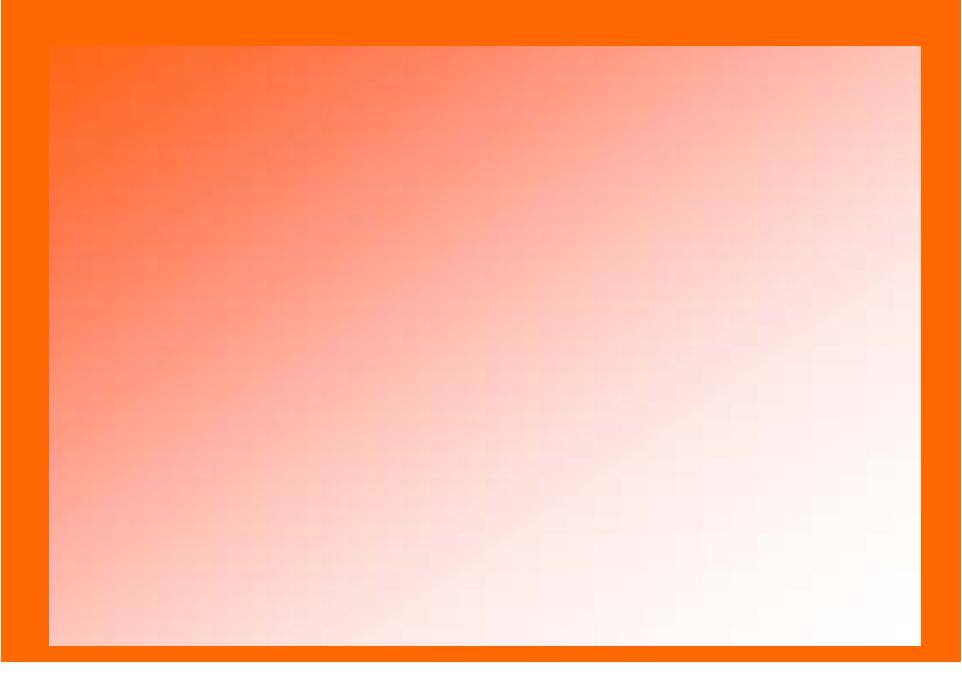